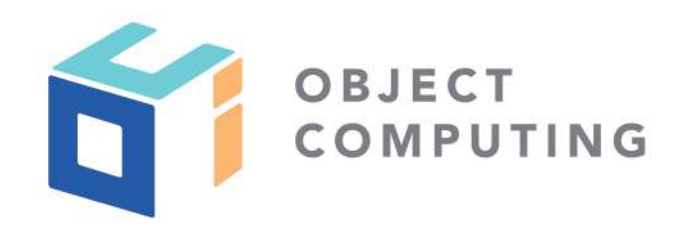

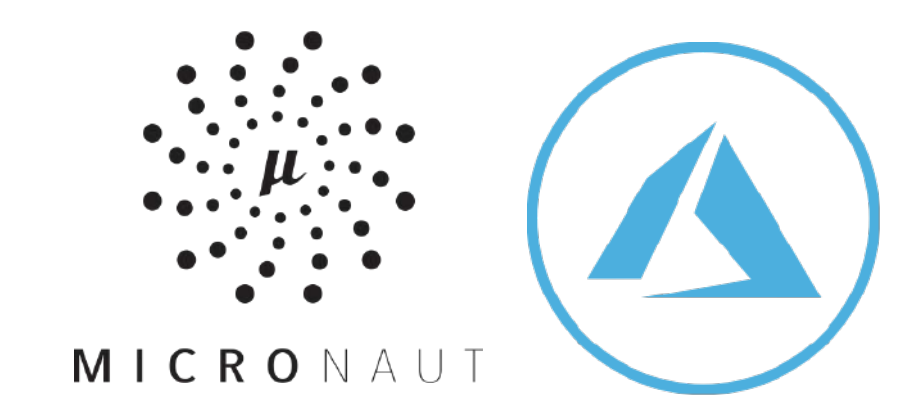

# Micronaut + Azure Functions

© 2019, Object Computing, Inc. (OCI). All rights reserved. No part of these notes may be reproduced, stored in a retrieval system, or transmitted, in any objectcomputing.com form or by any means, electronic, mechanical, photocopying, recording, or otherwise, without the prior, written permission of Object Computing, Inc. (OCI)

Speakers

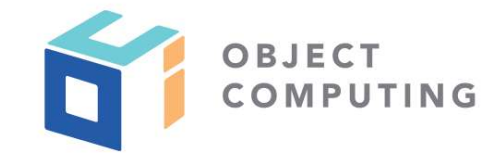

## Julien Dubois (Microsoft)

Java developer Advocacy team manager at Microsoft.

He is the creator and lead developer of the **[JHipster](https://www.jhipster.tech) project and Java Champion.** 

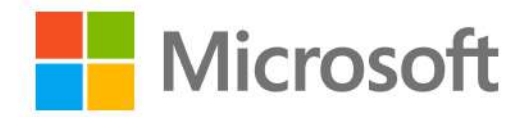

### Sergio del Amo (Object Computing)

Senior Software Engineer of the Micronaut and Grails teams at Object Computing.

He writes the newsletter [Groovy Calamari](http://groovycalamari.com) and organizes the conference [GreachConf](https://greachconf.com).

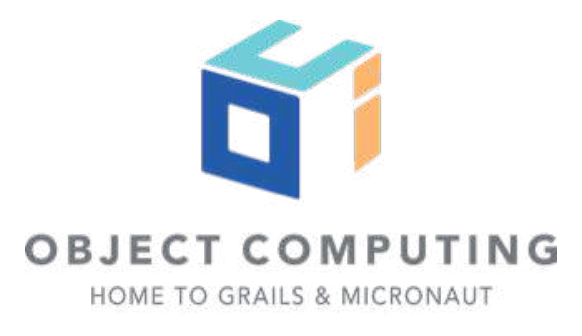

2

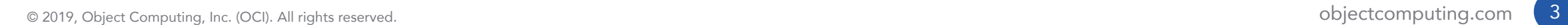

C.

Abstraction of servers Event-driven / instant scale Micro-billing

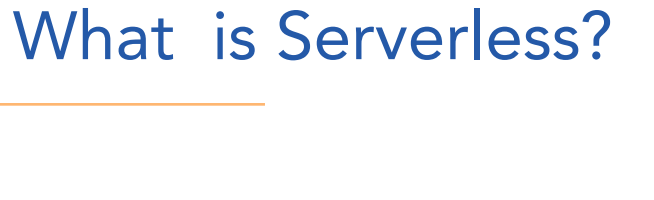

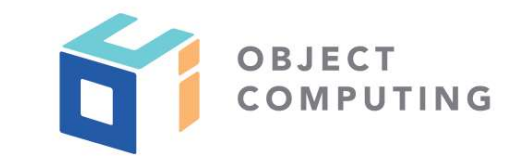

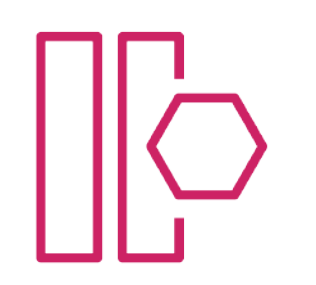

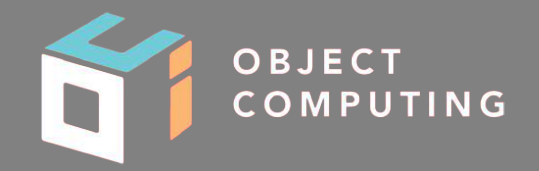

# Azure Function Core Tools

Azure Function Core Tools includes a version of the same runtime that powers Azure Functions runtime that you can run on your local development computer. It also provides commands to create functions, connect to Azure, and deploy function projects.

**Prerequisites** 

4

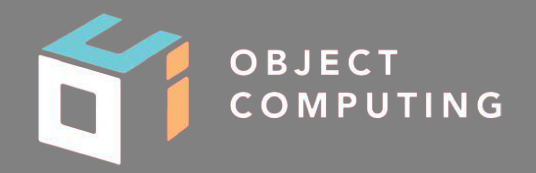

## Azure CLI

Azure CLI is a set of commands used to create and manage Azure resources. The Azure CLI is available across Azure services and is designed to get you working quickly with Azure, with an emphasis on automation.

**Prerequisites** 

5

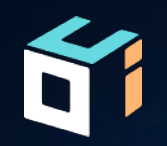

# Creating a function

## Creating a function app

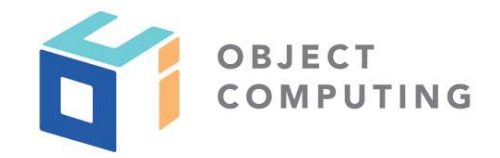

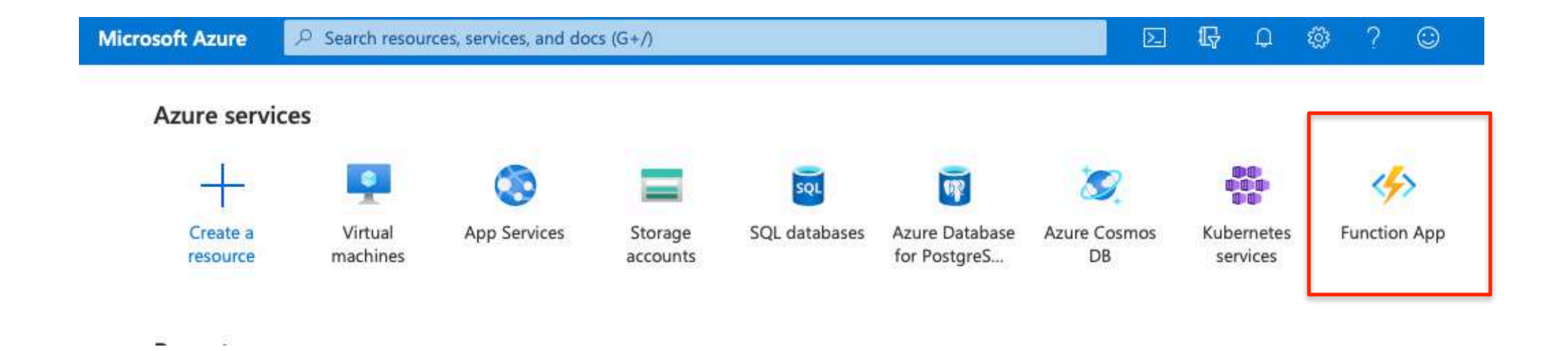

## Creating a function app

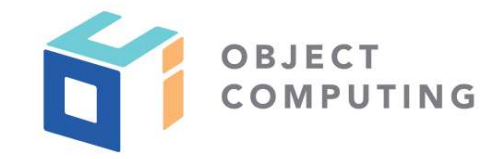

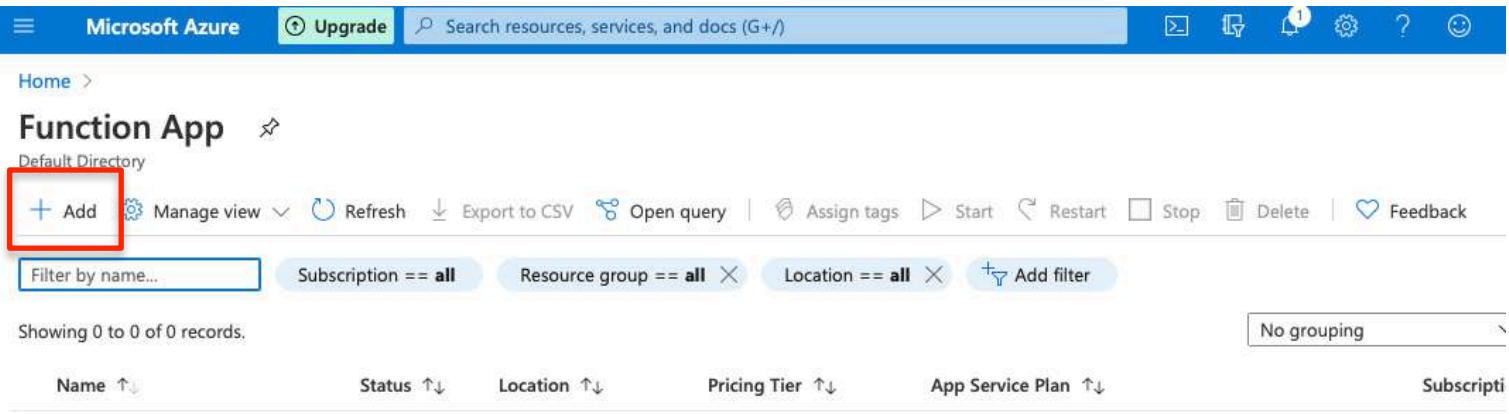

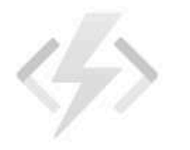

#### No function apps to display

The resources are currently filtered and not all resources may be displayed, such as hidden resources.

Try changing your filters if you don't see what you're looking for.

#### Learn more about App Service &

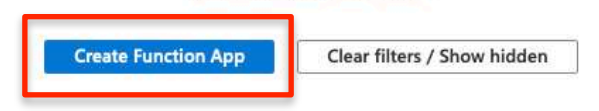

#### **Project Details**

Select a subscription to manage deployed resources and costs. Use resource groups like folders to organize and manage<br>all your resources.

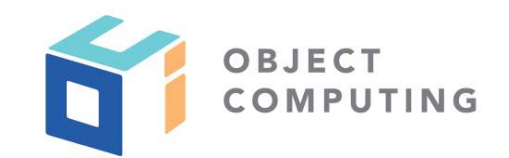

 $\checkmark$ 

 $\overline{\phantom{0}}$ 

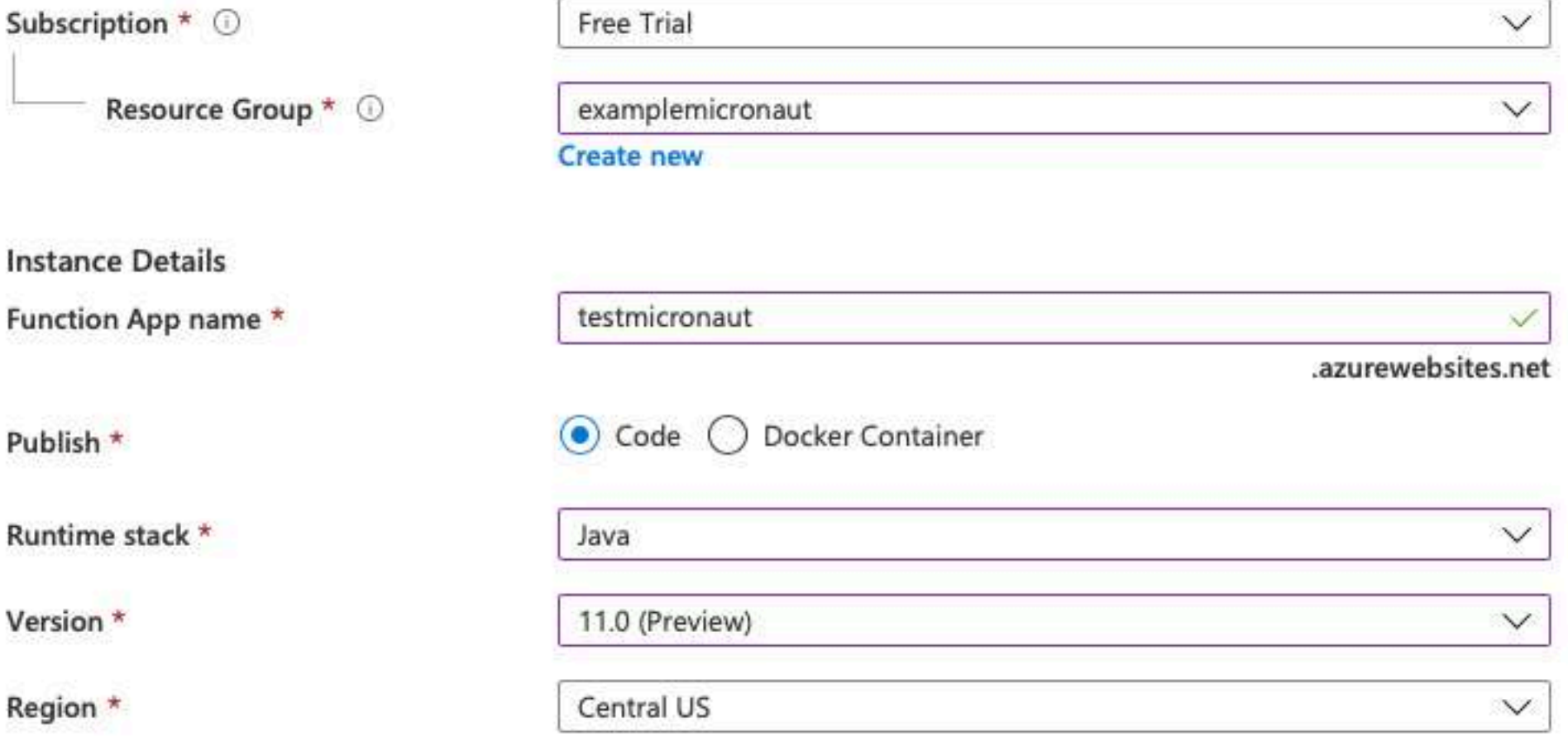

## cage  $\overline{c}$

When creating a function app, you must create or link to a general-purpose Azure Storage account that supports Blobs, Queue, and Table storage.

Storage account \*

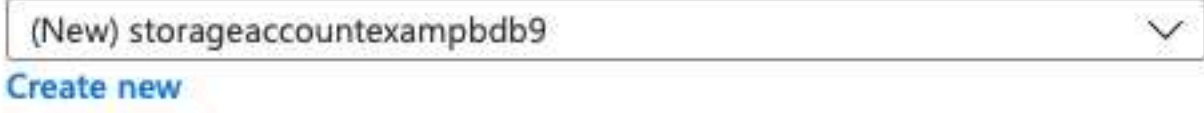

#### Operating system

The Operating System has been recommended for you based on your selection of runtime stack.

 $\bullet$ 

Operating System \*

Windows Linux

#### Plan

The plan you choose dictates how your app scales, what features are enabled, and how it is priced. Learn more  $\boxtimes$ 

Plan type \* 0

Consumption (Serverless)

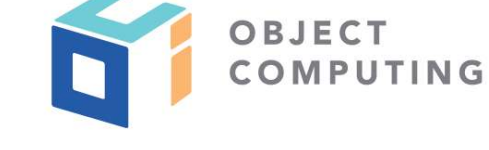

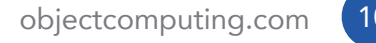

## Creating a function app

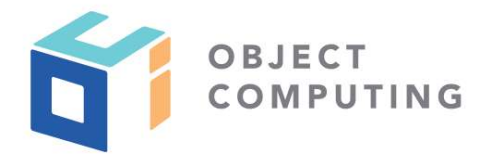

**Basics** Hosting

Monitoring Tags

Review + create

Application Insights is a code-less attach to provide detailed observability in to your application. Learn more E

**Application Insights** 

Enable Application Insights \*

No  $\left( \bullet \right)$  Yes

Application Insights \*

Region

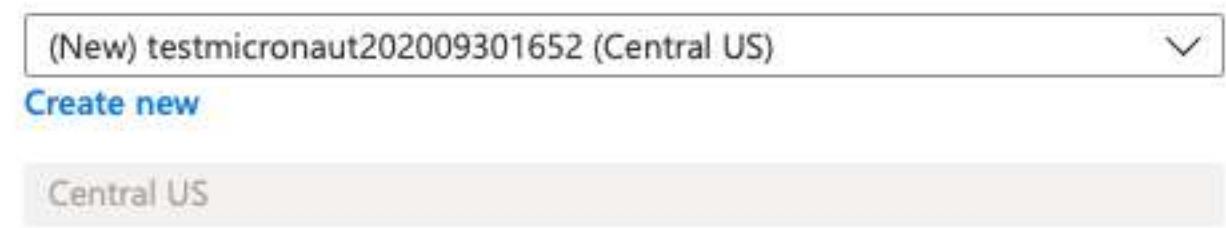

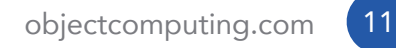

## Creating a function app

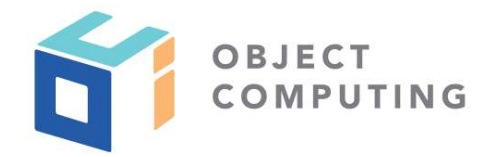

**Basics** Hosting

Monitoring Tags Review + create

Tags are name/value pairs that enable you to categorize resources and view consolidated billing by applying the same tag to multiple resources and resource groups.

Note that if you create tags and then change resource settings on other tabs, your tags will be automatically updated.

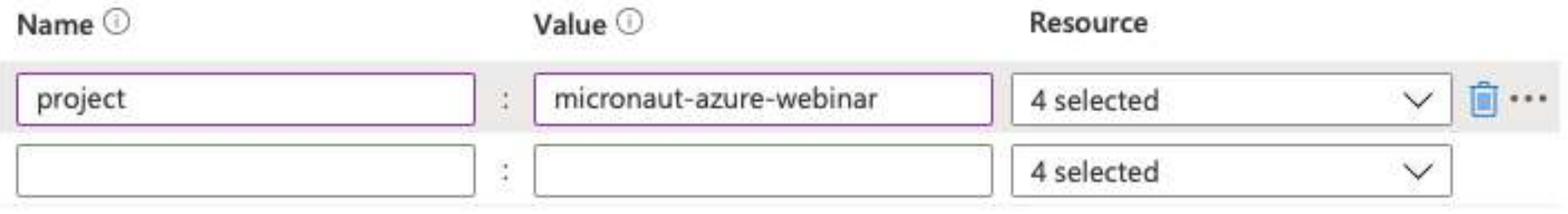

#### **Basics** Hosting creating a function and  $\frac{1}{2}$

Monitoring

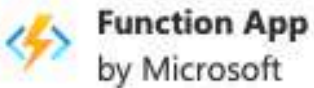

#### **Details**

Subscription Resource Group Name Runtime stack

#### Hosting

Tags

#### Storage (New)

Storage account

Tags

9825e0b9-244a-4eeb-9194-d3e8123f examplemicronaut testmicronaut Java 11.0 (Preview) project: micronaut-azure-webinar

Review + create

storageaccountexampbdb9 project: micronaut-azure-webinar

#### Plan (New)

Plan type Name Operating System Region SKU Tags

#### Monitoring (New)

**Application Insights** Name Region Tags

Consumption (Serverless) ASP-examplemicronaut-9315 Linux Central US Dynamic project: micronaut-azure-webinar

Enabled testmicronaut202009301652 Central US project: micronaut-azure-webinar

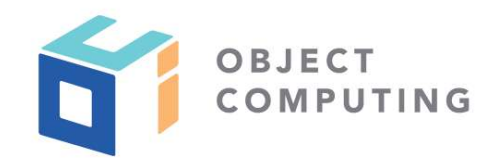

## Micronaut Azure Modules

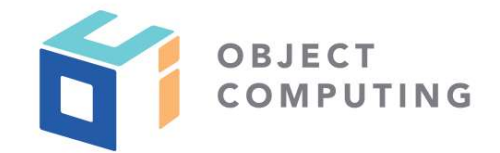

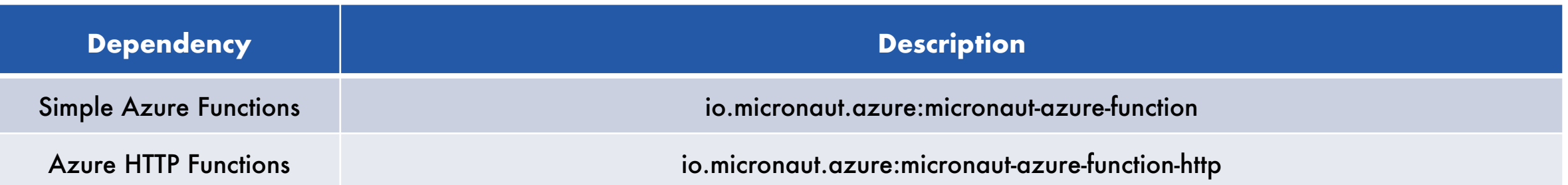

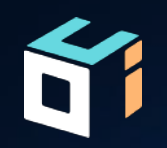

# Creating an Azure function application

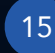

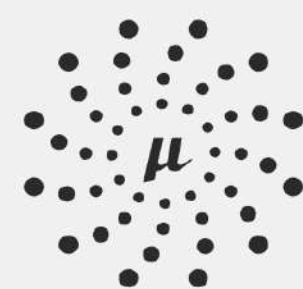

## **MICRONAUT™** LAUNCH

0000

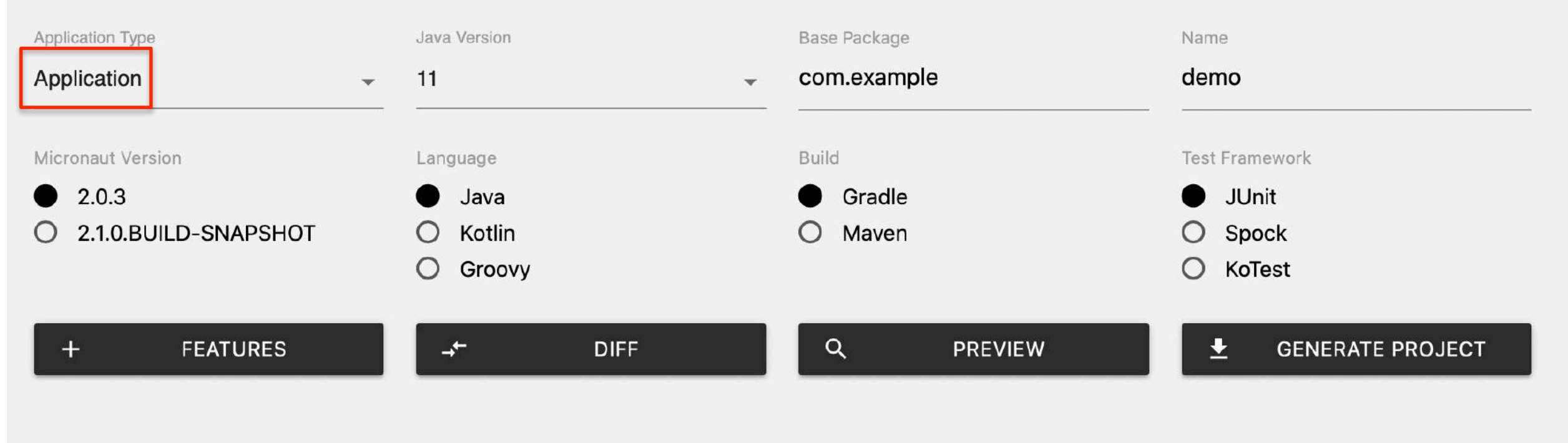

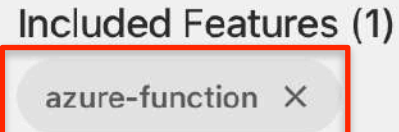

## Micronaut Azure dependencies

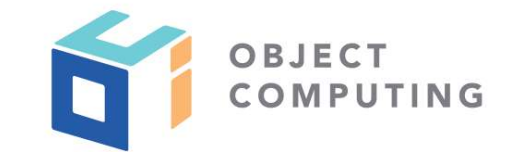

#### **...**

dependencies {

 $\cdots$ 

implementation("com.microsoft.azure.functions:azure-functions-java-library") implementation("io.micronaut.azure:micronaut-azure-function-http")

}

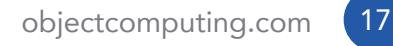

## Creating a function app

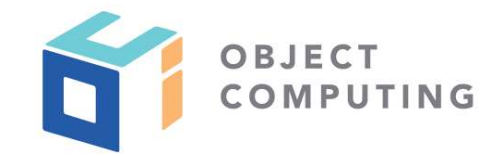

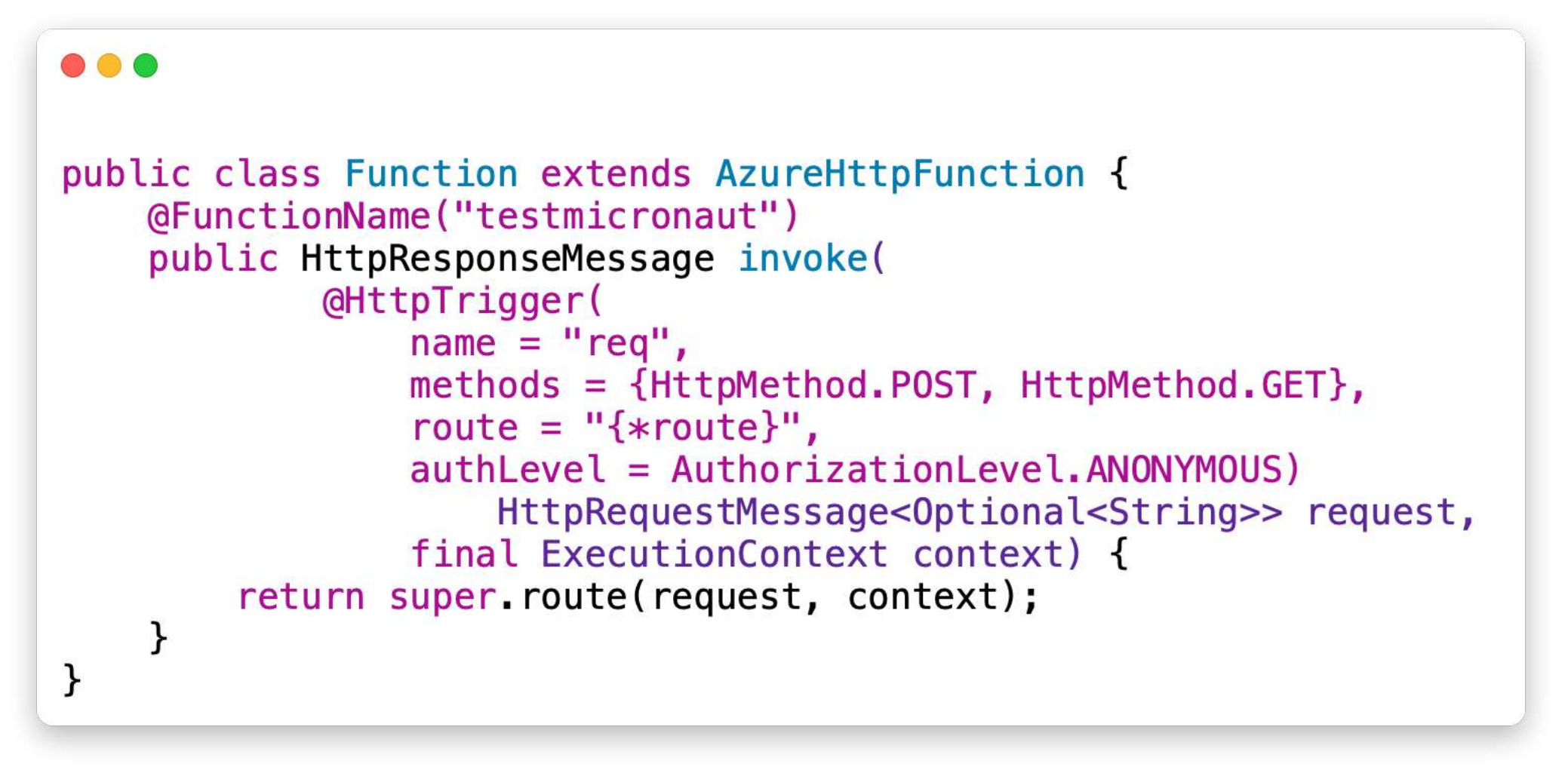

### $\bullet\bullet\bullet$

import edu.umd.cs.findbugs.annotations.NonNull;

import javax.validation.constraints.Pattern;

```
public interface NameTransformer {
```

```
@NonNull
String transform(@NonNull @Pattern(regexp = "sergio") String name);
```
#### $\bullet\bullet\bullet$

ł

ł

}

```
import edu.umd.cs.findbugs.annotations.NonNull;
import javax.inject.Singleton;
```

```
@Singleton
public class UppercaseNameTransformer implements NameTransformer {
```

```
MonNull
@Override
public String transform(@NonNull String name) {
    return name.toUpperCase();
```
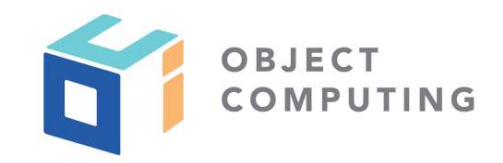

 $\bullet$  creating a function approximation approximation approximation approximation approximation approximation approximation  $\bullet$ import io.micronaut.http.annotation.Body; import io.micronaut.http.annotation.Controller; import io.micronaut.http.annotation.Post; (@Controller("/person") public class PersonController { private final NameTransformer nameTransformer; public PersonController(NameTransformer nameTransformer) {  $this.name Transformer = nameTransformer;$ ł **@Post** public Person index(@Body Person person){ return new Person(nameTransformer.transform(person.getName())); } }

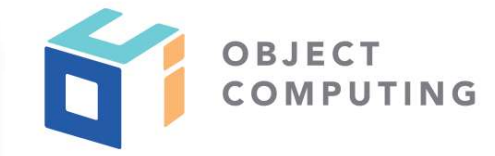

#### $\bullet\bullet\bullet$

}

import io.micronaut.core.annotation.Introspected;

```
@Introspected
public class Person {
```

```
private String name;
```

```
public Person() {
```

```
public Person(String name) {
   this.name = name;}
```

```
public String getName() {
    return name;
ł
```

```
public void setName(String name) {
   this.name = name;}
```
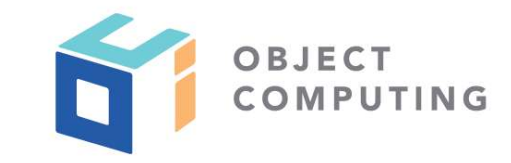

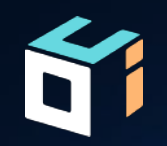

# Run the function locally

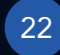

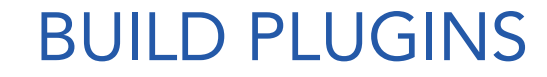

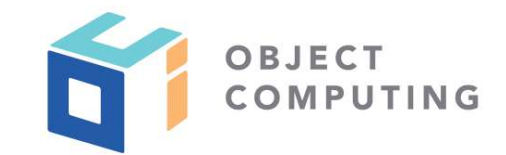

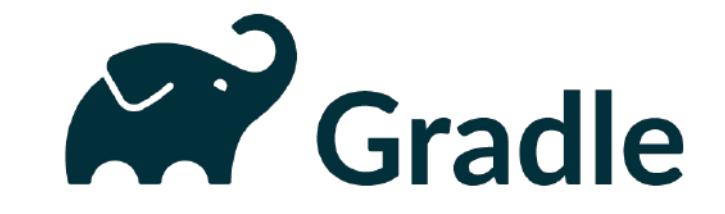

## https://plugins.gradle.org/plugin/ com.microsoft.azure.azurefunctions

# Mayen<sup>"</sup>

https://docs.microsoft.com/en-us/java/api/overview/ azure/maven/azure-functions-maven-plugin/readme

## RUN THE FUNCTION LOCALLY

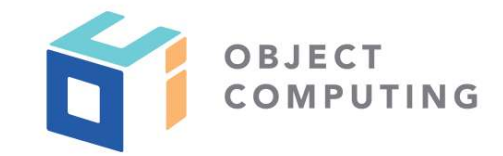

```
666
% ./gradlew azureFunctionRun
\cdotsFunctions:
        testmicronaut: [POST, GET] http://localhost:7071/api/{*route}
. . .
> :azureFunctionsRun
% curl -X POST -d "{\"name\": \"sergio\"}" http://localhost:7071/api/person
{"name": "SERGIO"}
```
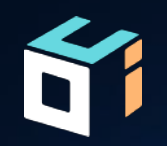

# Deploy the function

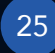

## DEPLOY THE FUNCTION

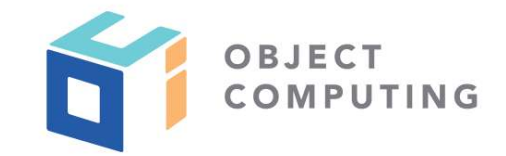

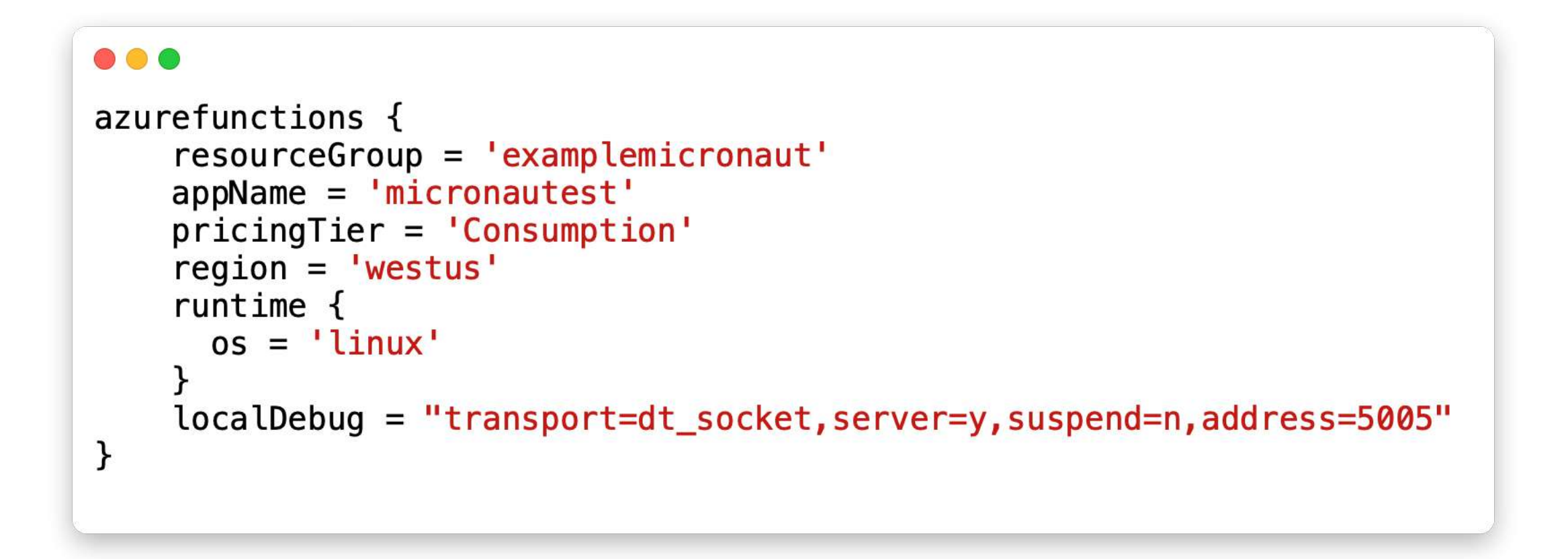

## DEPLOY THE FUNCTION

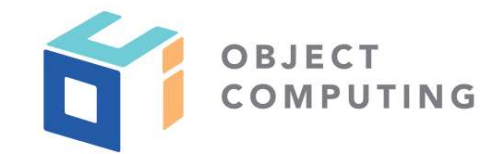

### $\bullet\bullet\bullet$

% ./gradlew azureFunctionsDeploy

Successfully deployed the artifact to https://testmicronaut.azurewebsites.net Successfully deployed the function app at https://testmicronaut.azurewebsites.net

% curl -X POST -d "{\"name\": \"sergio\"}" https://testmicronaut.azurewebsites.net/api/person  ${\text{``name''}}$  "SERGIO"}

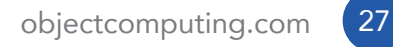

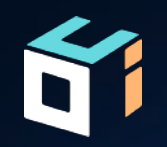

# Creating an Azure serverless function

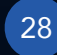

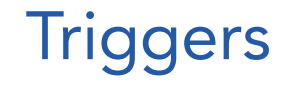

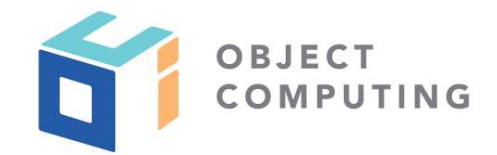

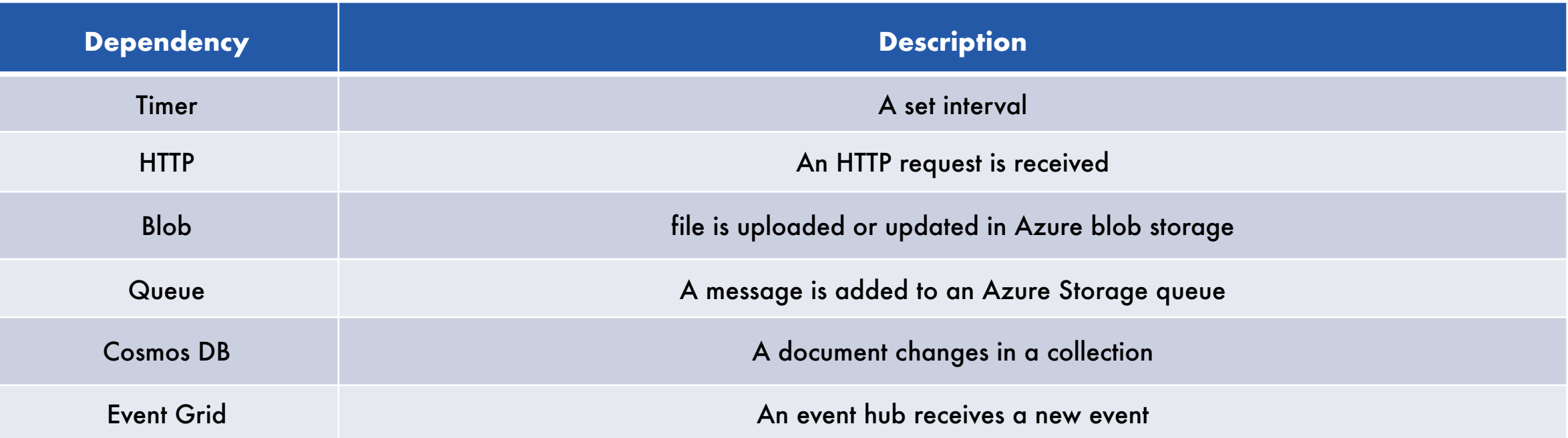

## Check classes inside package com.microsoft.azure.functions.annotation

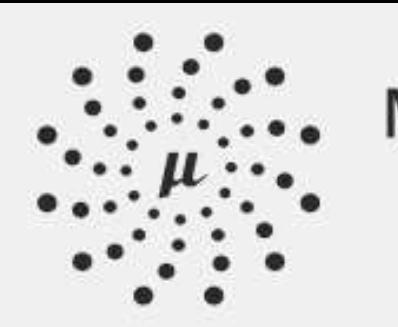

# LAUNCH

# 0000

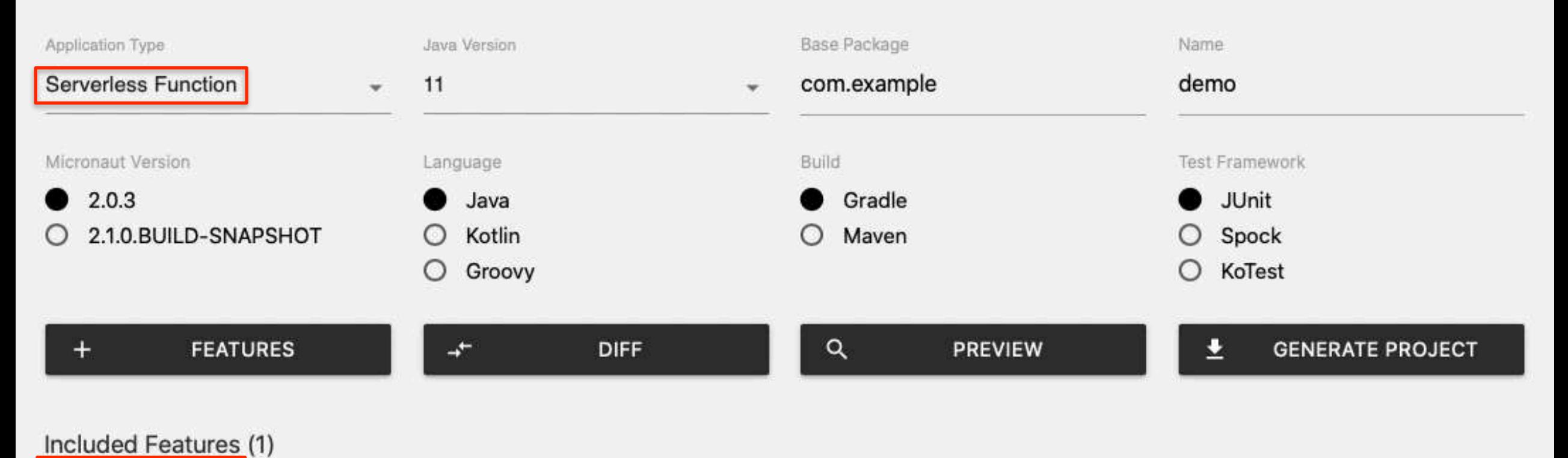

Micronaut Azure dependencies

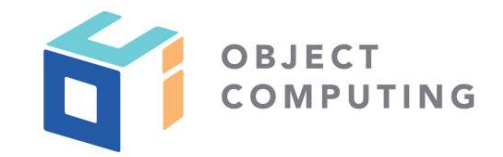

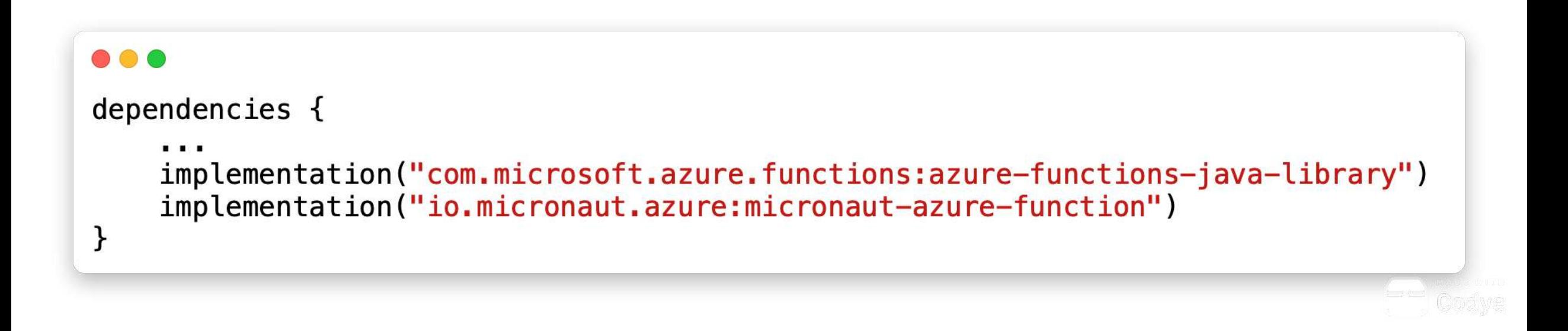

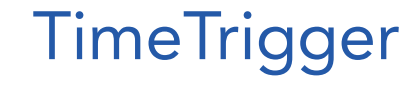

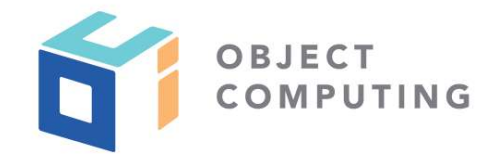

#### $\bullet\bullet\bullet$

}

```
import com.microsoft.azure.functions.ExecutionContext;
import com.microsoft.azure.functions.annotation.FunctionName;
import com.microsoft.azure.functions.annotation.TimerTrigger;
import io.micronaut.azure.function.AzureFunction;
```

```
public class Function extends AzureFunction {
```

```
(eFunctionName("triggertestmicronaut")
public void echo(@TimeT1 \ngeq (name = "req",dataType = "string",schedule = "0 * /5 * * * *") String req, // trigger once every 5m
                  ExecutionContext context) {
    if (context != null) {
        context.getLogger() . info("Execution Function: " + getClass() .getName() + " req: " + req);\mathbf{r}
```
## Azure Gradle Plugin Configuration

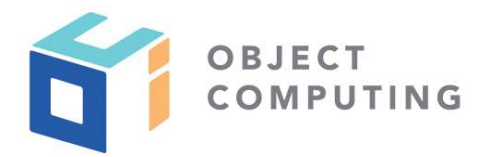

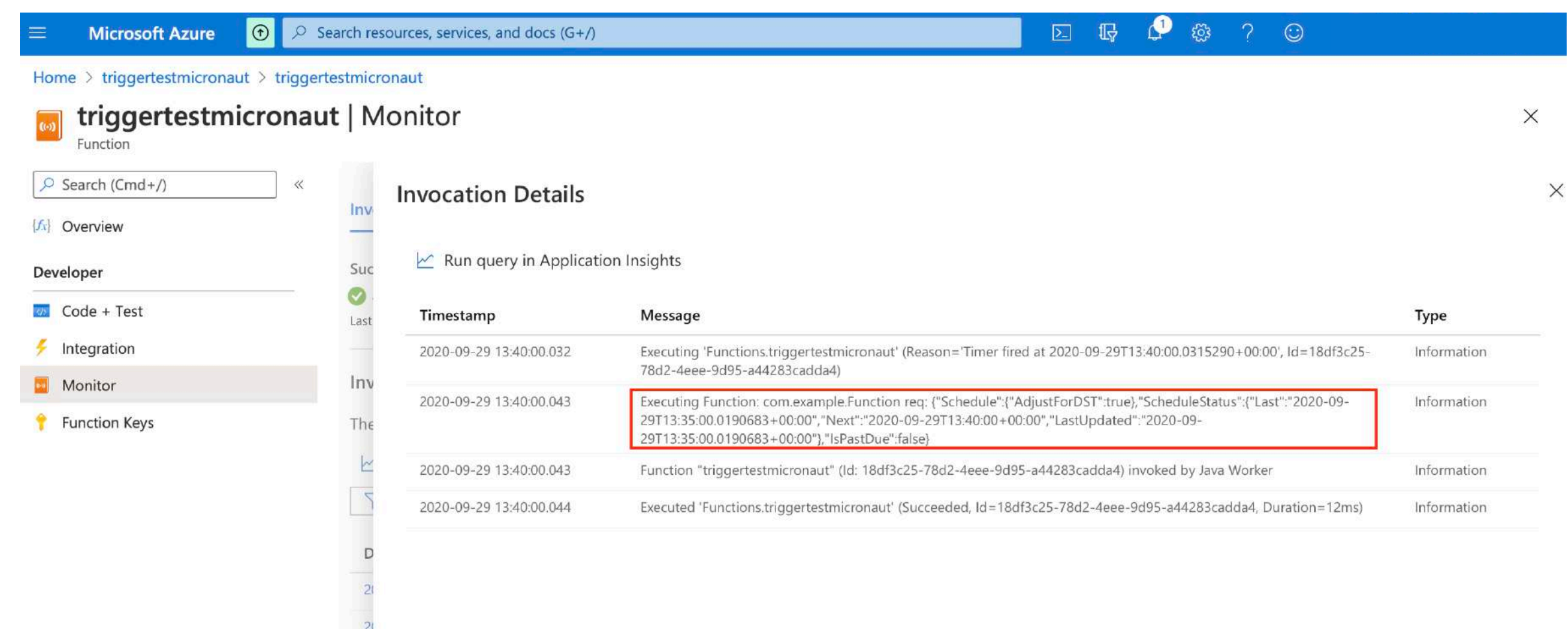

## Micronaut Azure Resources

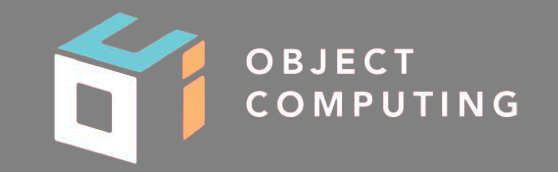

- https://micronaut-projects.github.io/micronaut-azure/snapshot/guide/ index.html
- https://github.com/Azure/azure-functions-java-librarymicronaut.io/faq.html
- https://docs.microsoft.com/en-us/azure/azure-functions/functionsreference-java

## Micronaut Resources

- gitter.im/micronautfw
- docs.micronaut.io
- guides.micronaut.io
- micronaut.io/faq.html
- github.com/micronaut-projects/micronaut-core
- github.com/micronaut-projects/micronaut-examples
- objectcomputing.com/products/micronaut
- info@micronaut.io

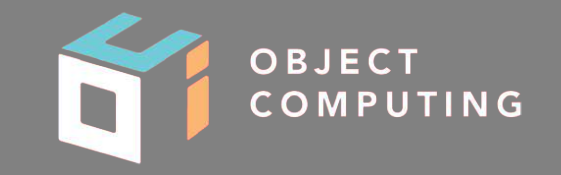

# Questions?

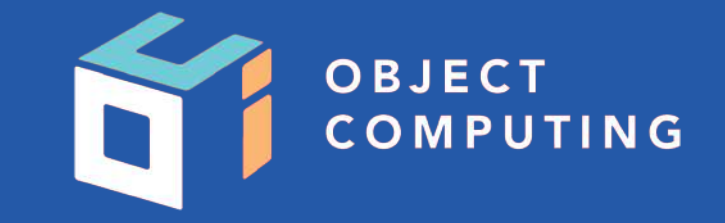

#### CONNECT WITH US

- 1+ (314) 579-0066
- @objectcomputing y
- $\mathbb{Q}$ objectcomputing.com